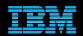

## IBM<sup>®</sup> Electronic Support Easy, fast, smart

ibm.com/electronicsupport

Elaine Papanikolaou - papani@us.ibm.com

© 2014 IBM Corporation

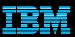

### *Agenda* IBM Electronic Support – easy, fast, smart

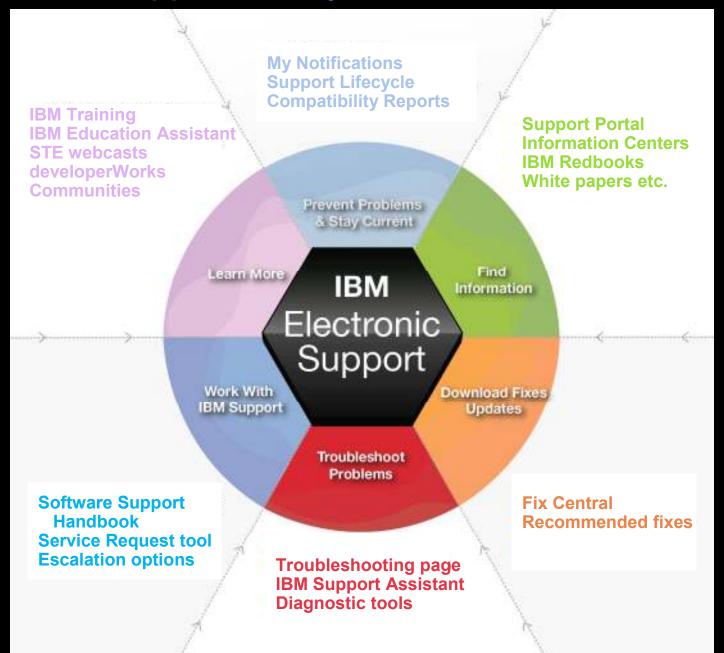

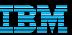

## IBM Support Portal – Gateway to IBM technical support

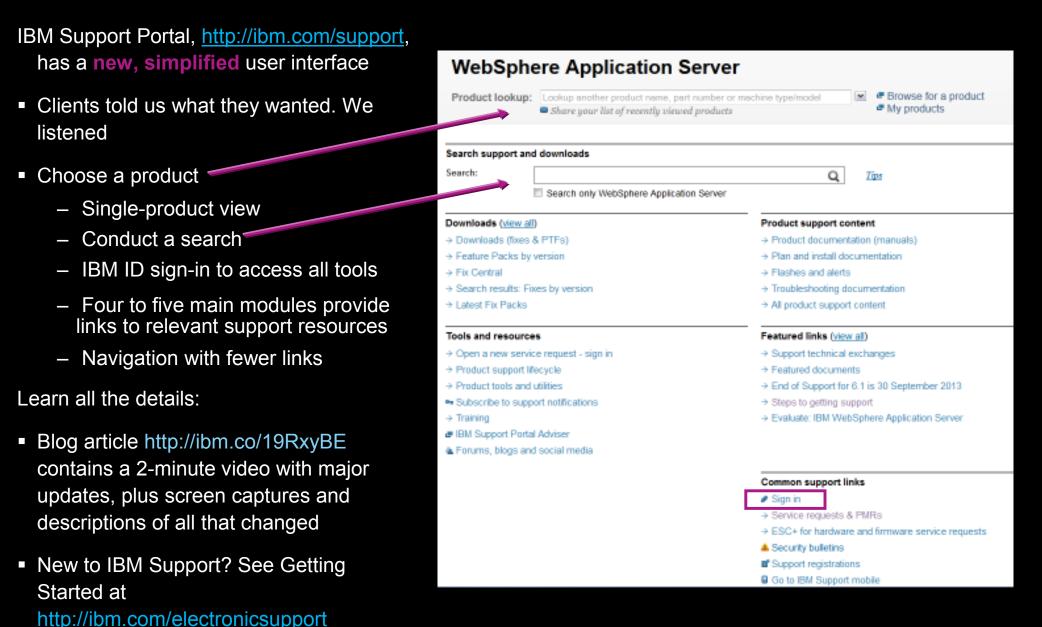

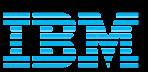

# *Prevent problems* – My notifications http://ibm.com/support/mynotifications

- Complimentary subscription includes software and hardware products to keep you informed about the products you use
- Sign in with IBM ID
- Choose a product family, then select:
  - Products
  - Daily or weekly updates
  - Delivery method
  - Document types (fixes, APARs, etc.)
- Create multiple subscriptions if needed
- Sample email to the right
- Another notification capability for WebSphere products is the quarterly <u>Support Newsletter</u>

| 6. WebSphere Application Server: <mark>APARs (Authorized Program Analysis Reports)</mark>                                                                                                    |
|----------------------------------------------------------------------------------------------------|
| <ul> <li>TITLE: PN78505: CORRECTIONS ARE NEEDED TO THE DOCUMENTATION IN THE INFORMATION CENTER FOR<br/>IBM WEBSPHERE APPLICATION SERVER VERSION 7.0</li> <li>URL: <a href="http://www.ibm.com/support/docview.wss?uid=swg1PM78505&amp;myns=swgws&amp;mynp=OCSSEQTP&amp;mync=E">http://www.ibm.com/support/docview.wss?uid=swg1PM78505&amp;myns=swgws&amp;mynp=OCSSEQTP&amp;mync=E</a></li> <li>ABSTRACT: This APAR describes the issues that customers encountered with IBM WebSphere<br/>Application Server Version 7.0. These issues were</li> </ul> |
| 7. WebSphere Application Server: <mark>Downloads and drivers</mark>                                                                                                    |
| - TITLE: 8.5.0.1-WS-WASND-OS390-IFPM76935<br>- URL:                                                                                                    |
| http://www.ibm.com/support/fixcentral/quickorder?product=ibm%2FWebSphere%2FWebSphere+Applicat<br>ion+Server&fixids=8.5.0.1-WS-WASND-OS390-IFPM76935&source=myna&myns=swgws&mynp=OCSSEQTP&mync=                                                                                                    |
| <u>E</u><br>- ABSTRACT: WebSphere Application Server for z/OS fails to close inbound HTTP connections<br>that were used to send SOAP requests.                                                                                                    |
| chat were abea to bena son, requests.                                                                                                    |
| 8. WebSphere Application Server: Fixes                                                                                                    |
| - TITLE: 8.5.0.1-WS-WASND-OS390-IFPM76935<br>- URL:                                                                                                    |
| http://www.ibm.com/support/fixcentral/quickorder?product=ibm%2FWebSphere%2FWebSphere+Applicat                                                                                                    |
| ion+Server&fixids=8.5.0.1-WS-WASND-05390-IFPN76935&source=myna&myns=swgws&mynp=0CSSEQTP&mync=                                                                                                    |

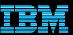

# *Prevent problems* – Software Support Lifecycle http://ibm.com/software/support/lifecycle

- Consolidated page with lifecycle information for software, System i<sup>®</sup>, System p<sup>®</sup> and System z<sup>®</sup>
- End of support is the last field, populated if a date was announced
- Policy type for each product displays. Detailed information available through link on page
- Receive Lifecycle updates RSS feed link in upper right corner or subscribe to My Notifications for Flashes and News
- April and September are typically the only two months of the year for products to be withdrawn from support
- All components in a product or solution bundle are supported until the bundle is withdrawn from support
- Passport Advantage displays a <u>six-month list</u> of of products with announced withdrawal dates

### Support Lifecycle

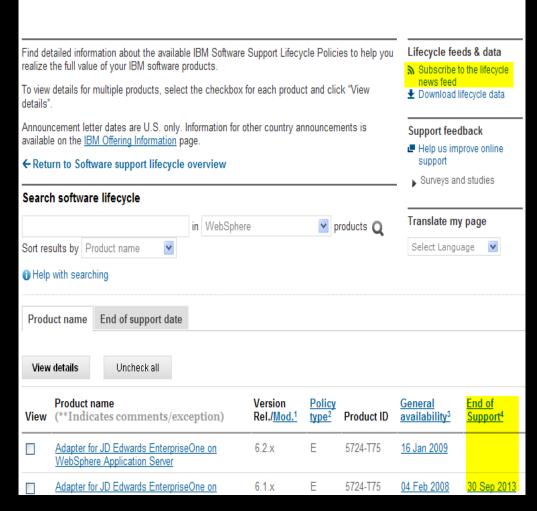

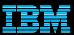

## **Prevent problems – Software Product Compatibility Reports**

- Generate custom reports about a product's compatibility
  - operating systems
  - prerequisite software
  - virtualization environments
  - end of service dates
- Highlights common service window for selected products
- Helpful when installing or migrating
- View sample reports to see results

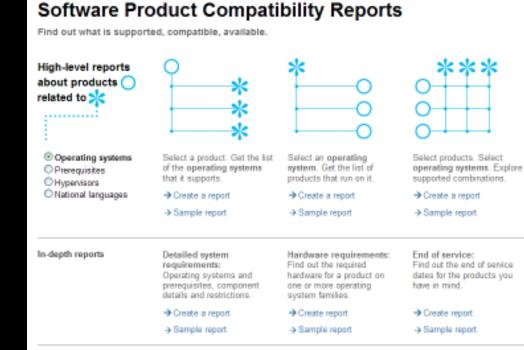

### http://pic.dhe.ibm.com/infocenter/prodguid/v1r0/clarity/index.jsp

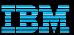

# *Find information* for hardware and software Product support content section on Support Portal

- Flashes and alerts
- Product documentation
  - Knowledge Centers =
     Information Centers =
     product documentation
     IBM Bodbooks
  - -IBM Redbooks
    - <u>New mobile app</u>
  - -IBM white papers
- Troubleshooting documents
  - Collect troubleshooting data
  - -APARs
  - -Technotes
  - –Webcasts and more . . .

| WebSph                                | ere Application Server                                                                       |                                                               |                             |  |
|---------------------------------------|----------------------------------------------------------------------------------------------|---------------------------------------------------------------|-----------------------------|--|
| Product lookup:                       | Lookup another product name, part number or n<br>Share your list of recently viewed products | nachine type/model 🖉 🖷 Brow.<br>🖻 My pr                       | se for a product<br>roducts |  |
| Search support and                    | d downloads                                                                                  |                                                               |                             |  |
| Search:                               |                                                                                              | Q Zips                                                        |                             |  |
|                                       | Search only WebSphere Application Server                                                     |                                                               | -                           |  |
| Downloads (view all                   | )                                                                                            | Product support content                                       |                             |  |
| → Downloads (fixes)                   | & PTFs)                                                                                      | → Product documentation (manuals                              | ()                          |  |
| → Feature Packs by                    | version                                                                                      | ⇒ Plan and install documentation                              |                             |  |
| → Fix Central                         |                                                                                              | → Flashes and alerts                                          |                             |  |
| → Search results: Fit                 | es by version                                                                                | → Troubleshooting documentation → All product support content |                             |  |
| → Latest Fix Packs                    |                                                                                              |                                                               |                             |  |
| Tools and resource                    | 5                                                                                            | Featured links (view all)                                     |                             |  |
| → Open a new service                  | e request - sign in                                                                          | Support technical exchanges                                   |                             |  |
| → Product support life                | ecycle                                                                                       | ⇒ Featured documents                                          |                             |  |
| ⇒ Product tools and                   | utilities                                                                                    | → End of Support for 6.1 is 30 September 2013                 |                             |  |
| <ul> <li>Subscribe to supp</li> </ul> | ort notifications                                                                            | ⇒ Steps to getting support                                    |                             |  |
| → Training                            |                                                                                              | → Evaluate: IBM WebSphere Applic                              | ation Server                |  |
| # IBM Support Porta                   | l Adviser                                                                                    |                                                               |                             |  |
| & Forums, blogs and                   | d social media                                                                               |                                                               |                             |  |
|                                       |                                                                                              | Common support links                                          |                             |  |
|                                       |                                                                                              | Sign in                                                       |                             |  |
|                                       |                                                                                              | → Service requests & PMRs                                     |                             |  |
|                                       |                                                                                              | ESC+ for hardware and firmware                                | service requests            |  |
|                                       |                                                                                              | Security bulletins                                            |                             |  |
|                                       |                                                                                              | Support registrations                                         |                             |  |

Go to IBM Support mobile

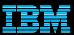

# *Download fixes* – Fix Central Downloads and fixes module on Downloads page

- Choose Fix Central to download fixes and fix packs
- Fix Central lets you search by:
  - APAR or SPR identifier
  - Fix ID
  - Arbitrary text
  - Search for recommended groups
  - Filter search results by category, product, release, and platform
  - Include prerequisite and corequisite fixes
- Requires sign in. Some products may require that you be Approved in the Service Request tool to download fixes
- Fixes now available on mobile devices

| WebSphe                          | WebSphere Application Server                                                              |                                                      |  |  |
|----------------------------------|-------------------------------------------------------------------------------------------|------------------------------------------------------|--|--|
| Product lookup:                  | Lookup another product name, part number or m Share your list of recently viewed products | nachine type/model  Browse for a product My products |  |  |
| Search support and               | downloads                                                                                 |                                                      |  |  |
| Search:                          |                                                                                           | <b>Q</b> <u>Tips</u>                                 |  |  |
| [                                | Search only WebSphere Application Server                                                  |                                                      |  |  |
| Downloads (view all)             |                                                                                           | Product support content                              |  |  |
| $\rightarrow$ Downloads (fixes & | k PTFs)                                                                                   | → Product documentation (manuals)                    |  |  |
| > Feature Pasks by v             | version                                                                                   | → Plan and install documentation                     |  |  |
| → Fix Central                    |                                                                                           | → Flashes and alerts                                 |  |  |
| → Search results: Fix            | es by version                                                                             | → Troubleshooting documentation                      |  |  |
| → Latest Fix Packs               |                                                                                           | $\rightarrow$ All product support content            |  |  |
| Tools and resource               | S                                                                                         | Featured links ( <u>view all</u> )                   |  |  |
| → Open a new servic              | e request - sign in                                                                       | → Support technical exchanges                        |  |  |
| → Product support lifecycle      |                                                                                           | → Featured documents                                 |  |  |

- → Product tools and utilities
- Subscribe to support notifications
- → Training
- IBM Support Portal Adviser
- La Forums, blogs and social media

**Common support links** 

→ Steps to getting support

- Sign in
- → Service requests & PMRs
- → ESC+ for hardware and firmware service requests

→ End of Support for 6.1 is 30 September 2013

→ Evaluate: IBM WebSphere Application Server

- Security bulletins
- Support registrations
- Go to IBM Support mobile

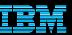

### *Troubleshoot problems* – Product Support Content Product Support Content section on Support Portal

- Choose Troubleshooting documentation
- Choose filters to limit search results
- View troubleshooting search results
- Review Collect troubleshooting data
- Search APARs
- Filter results using selections on left panel

| Choose content filters                                                                                                    |      | 1-30 of 1732 results   Next →                                                                                                    |             |
|----------------------------------------------------------------------------------------------------|------|----------------------------------------------------------------------------------------------------|-------------|
| Filter by version                                                                                                    |      |                                                                                                    |             |
| 9.1.0                                                                                                    | *    | Search within results:                                                                                                    | Q           |
| 9.0.0                                                                                                    |      |                                                                                                    |             |
| 8.7.0.1                                                                                                    |      | Recommended links                                                                                                    |             |
| 8.7.0                                                                                                    |      |                                                                                                    |             |
| B.6.D                                                                                                    |      | → Collect troubleshooting data                                                                                                    |             |
| 8.6.5                                                                                                    |      | → Collect troubleshooting data                                                                                                    |             |
| 8.5.2                                                                                                    |      | → Quicklinks - Resource reference list for WebSphere software products                                                                                                    |             |
| 8.6.1.2                                                                                                    | +    | Evaluate: IBM WebSphere Application Server                                                                                                    |             |
| Filter by operating system                                                                                                    |      | → Search results: All APARs                                                                                                    |             |
| AlX family                                                                                                    | *    | → Troubleshooting guide                                                                                                    |             |
| <ul> <li>i family of operating systems (formerly i6/l<br/>family)</li> <li>Linux family</li> <li>Other Operating Systems</li> <li>Platform Independent</li> </ul> | os = | Join Ask the Experts : Understanding Connections in Service Integration Bus<br>You are invited to an IBM Ask the Experts discussion about Understanding<br>Connections in Service Integration Bus on 04 December 2013 at 11:00 AM EST.<br>Fine-tuning connections to the SIB messaging provider in WAS is paramount. It                | 17 Oct 2013 |
| Unclassified - SW Operating System<br>Platform<br>UNIX family                                                                                                    |      | Education: Join Ask the Experts on Understanding Connections in Service<br>Integration Bus<br>You are invited to an IBM Ask the Experts discussion about Understanding<br>Connections in Service Integration Bus on 04 December 2013 at 11:00 AM EST.                                                                                  | 17 Oct 2013 |
| Filter by topic                                                                                                    |      | Fine-tuning connections to the SIB messaging provider in WAS is paramount. It                                                                                                    |             |
| Administration     Configuration/Customization     Connectivity     Deployment                                                                                    | . 11 | Webcast Replay: WebSphere Plug.in Session Affinity and Load Balancing<br>This webcast gives an overview of the Session Affinity and how it affects Plugin Load<br>Balancing, as well as an overview of Plugin algorithm for Round Robin Load Balancing<br>and shows how to review Plugin Log to review Plugin Load Balancing. Level of | 16 Oct 2013 |
| Design<br>Develop<br>Diagnostic<br>Documentation                                                                                                    |      | Join Ask the Experts: JNDI Naming Configuration and Problem Determination<br>You are invited to an IBM Ask the Experts discussion about JNDI Naming Configuration<br>and Problem Determination on 24 October 2013 at 11:00 AM EDT. WebSphere<br>Application Server includes support for the Java Naming and Directory Interface        | 15 Oct 2013 |
| Filter by document type                                                                                                    |      | IBM WebSphere SDK Java Technology Edition Version 7.0.4.0 fixpack fails to<br>install onto WAS Version 8.5.0.2 with the error "Installation Manager cannot find<br>any undates to install"                                                                                                    | 11 Oct 2013 |

Troubleshooting documentation for WebSphere Application Server

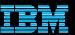

# *Troubleshoot problems* – IBM Support Assistant and Diagnostic Tools

- Complimentary, downloadable, troubleshooting tool for many software products (not zOS)
- IBM <u>Support Assistant 5.0 Team Server</u> offers the following next-generation options
- Simplified access. One person can download and install ISA V5 as a single-user desktop or a team server
- Provides central place to organize diagnostic files
- Provides extensible toolbox of specialized problem determination tools
- Performs automated analysis to help identify common problem symptoms for some products
- See the complete list of <u>diagnostic tools</u>

|          | IBM S      | upport Assistant 🔥 The Scan Status has changed.                                                                                                    |               |              |                          | terre ( es               | er (18)   | Ň.   |
|----------|------------|----------------------------------------------------------------------------------------------------|---------------|--------------|--------------------------|--------------------------|-----------|------|
| Cases +  | (0000      | Example Case                                                                                                    |               | Scan this    | Case 🛃 🤋                 | Global Fi                | her - Off | +    |
| 12 File  | e (11) 70  | ols 👔 Reports 🗇 Overview 🙀 Symptoms 🖉 Global Knowledge Base Ma                                                                                                    | tohes 12 Date | Collector    |                          |                          |           |      |
| Sympto   | ma Filter  | Enter keyword EEter I Scan Coverage                                                                                                    |               | 1            | Showing 10               | 0 of 10 results          | sho       | - Al |
| Gistal S | to trig    | ham -                                                                                                    | Symptom Occu  | Khowledge Br | Fest Occurren            | Last Occurre             | 0.0       | I.   |
| st       | ErrorWag   | SEVER255E A WebGroup/Visual Host to handle /favicon ico has not been defined                                                                                                    | 2             | 10           | 06/05/10<br>14/02 18:843 | 05/08/10 14:02:21:543    |           | 10   |
| - ef     | ErrorVeg   | NMGR0028E: A duploare CCS_UNCAST_ADDRESS port has been detected. Ifentiers<br>build cost22builstode22hodragent and builloce22builstode2berver2 on hast<br>buils austin hor com are both configured to use port 556. | 30            | 10           | 05/05/10<br>13:54:57:000 | 06/05/10<br>13:54:57:000 | 3)        |      |
| 4        | Enortifieg | SECJ0356E: Could not get the uniqueld of the user samples.                                                                                                    | 1             | 10           | 08/00/10 12:55:05:515    | 05/00/10 13:55:05:515    | 4         |      |
| 4        | Erociteg   | SEC30346E. Could not get the uniqueld for the group sampadron.                                                                                                    |               | 10           | 06/06/10 13:55:05:009    | 05/05/10                 | 5         |      |
| d.       | Aprice     | CWZZ20002E. One or more heapdurings have been found. This may be an indication that memory lasues are occurring.                                                                                                    | . ( )         | 10           |                          |                          | 10        |      |
| . A      | Empriliag  | DCSV11122W DCS Stack (0) at Hentber (1) Hentber (2) failed to respond to periodic heartbeats.<br>Nexter will be renoved from view. Configured Timeout a (2) milleconts. DCS logical channel is<br>(4)               | 1             | 10           | 06/06/10<br>13:58:27:171 | 05/05/10 13:55:27:171    | 7         | L    |
| 14       | Erotiag    | WSVR0C2NV. The ThreadPool setting on the ObjectRacuestBroker service is deprecated.                                                                                                    |               | 10           | 06/08/10 13:54:55:765    | 05/05/10                 | 2         |      |
|          | ErrorMag   | DCSV1115W DCS Stack DefaultCoreGroup at litencer truitsCel02builatioce02aerver1. litencer<br>builsCel02builatiose02nodeagent connection was closed. Vention will be removed from view.                              | a             | 10           | 06/00/10<br>14:01.44:640 | 05/05/10                 | 10        |      |

Knowledge Base Matches Symptom Occurrences Symptom Details Containing Files

| cuentedte dete verollet i studioni occintences i studioni cereral. Concerned tres                                                              |                     |   |
|----------------------------------------------------------------------------------------------------|---------------------|---|
| Expand All                                                                                                    | Find More Results * | - |
| APAR: PK85685: THE ERROR MESSAGE SRVE0255E RETURNS TO A CLIENT BROWSER IF THE APPLICATION IS DOWN (Local/Esearch)                              |                     | l |
| APAR: PH27678: SRVE02558: A WEBGROUP/VIRTUAL HOST TO HANOLE /IBM/IMAGES/ATTEND.GIF HAS NOT BEEN DEFINED. (LoosKØSeard                          | chJ                 |   |
| APAR: PK77176: WEBCONTAINER FAILS TO MAP REQUEST PROPERLY, IF THE HOST NAME IN ALIAS HAS FEWER THAN 3 CHARACTERS, LEAD<br>ERROR (Loop/BSearch) | 01NG TO 404         |   |
| APAR: PK\$5519: ADMINISTRATIVE CONSOLE SHOULD SUPPORT ENTRY OF [] BRACKETS AROUND IPVE ADDRESSES. [LocableSearch]                              |                     |   |
| APAR: PM42174; AFTER MIGRATING TO V7; ERROR MESSAGE SRVE0255E WHEN ACCESSING THE ADMINISTRATIVE CONSOLE. /Locakese                             | arch1               | ٣ |
|                                                                                                    | *                   |   |
|                                                                                                    |                     |   |

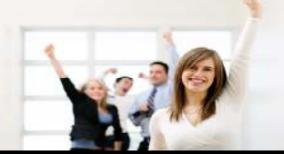

http://ibm.com/software/support/isa

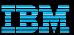

# *Work with IBM support* – Software Support Handbook http://ibm.com/support/handbook

- Consolidated, detailed support reference for software and hardware
- Software Support Handbook displays in easy-to-view format
- Includes electronic support information
- Detailed description of support at IBM and includes support contact information
- If you use an IBM Appliance, refer to the <u>IBM Appliance</u> <u>Support Handbook</u>

### Software Support Handbook

Electronic Support

| Overview Suppo | rt portfolio   Electronic Su | upport Getting IBM support |    |
|----------------|------------------------------|----------------------------|----|
|                | nting problems Practices     |                            | Su |

IBM Electronic Support offers a portfolio of <u>online support tools and resources</u> that provides comprehensive technical information to diagnose and resolve problems and maintain your IBM products. IBM has developed many smart online tools and proactive features that can help you prevent problems from occurring in the first place, or quickly and easily troubleshoot problems when they occur. With improved personalization of support resources, you can focus on and be alerted to exactly the information you need for efficient and effective problem prevention and resolution.

IBM Electronic Support addresses five critical areas to ensure you have the best possible support experience:

- 1. Simplifying support and creating more consistency across all IBM products.
- Delivering intelligent resources and tools that display information focused on the products you use.
- 3. Providing proactive capabilities that solve problems before operations are affected.
- Thriving collaborative communities that connect to worldwide support networks and knowledge.
- Enabling seamless and smooth transition between online and live support teams for quick problem resolution.

#### **IBM Support Portal**

The new <u>IBM Support Portal</u> is a unified, customizable view of all technical support tools and information for all IBM systems, software, and services. It brings all the support resources available for IBM hardware and software offerings together in one place and is replacing all legacy IBM technical support sites.

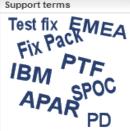

#### Acronyms A-Z

Abbreviations, acronyms and other terms often used in the course of solving problems.

#### Additional references

- Appendix A Additional support offerings
- Appendix B Site Technical Contact information for Passport Advantage

#### Handbook in PDF format

The handbook is also available

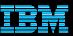

# *Work with IBM Support* – Service Request tool http://ibm.com/support/servicerequest

- Consolidated online problem management for clients with valid software and networking support agreements
- First-time users <u>register</u> as a Basic user (view only your own SRs)
- 'Full' access requires approval from your Site Technical Contact to view all SRs for customer number
- Customize your user profile:
  - Contact information
  - Selected products and components
- Open, update and track Service Requests
- Attach troubleshooting files to service requests
- Monitor SR activity with customized reports

| Service requests home                                                            | New service request Search My profile My messages Help            |                             |
|----------------------------------------------------------------------------------|-------------------------------------------------------------------|-----------------------------|
|                                                                                  | Service requests home                                             |                             |
| Manage support<br>registrations                                                  | Open a new service request                                        | My service request searches |
| G+ Support registrations                                                         | Search service requests                                           | → Manage searches           |
| Or Support registration     Or User administration     Or Partner administration | Search by service request number Enter a service request number Q | → Test1<br>→ test2          |
| Hardware support                                                                 | Search by customer number<br>Enter keywords                       | Support resources           |
| e+ESC+ for online                                                                | Select a customer [United States] V                               | Contact support             |
| hardware and firmware<br>service requests                                        | number                                                            | Buy support & services      |
|                                                                                  | → Advanced search                                                 | Other IBM pages             |
| Recent acquisitions                                                              |                                                                   | Site Availability           |
|                                                                                  |                                                                   | Site news                   |
| Coremetrics 💟 🔰                                                                  |                                                                   | Support feedback            |

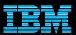

### Work with IBM Support - What you need to include

- Your IBM customer number
- Define the problem be specific
- Define business impact this issue is causing
- Assign severity
- Gather background information provide all relevant information
  - What level of software was / is running?
  - ✓ What operating system version? Have patches been installed?
  - Has this happened before? Is it repeatable?
  - What, if anything, recently changed in the environment?
- Consult Collect Troubleshooting Data Document, if available, to know which files to gather dumps, traces, or use IBM Support Assistant automated collector tools to save time

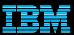

## Work with IBM Support – Setting Severity Levels

|   | Business Impact                                                                                            | zSeries (S/390) Initial<br>Response Goal | Other Platforms<br>Initial Response Goal |
|---|----------------------------------------------------------------------------------------------------|------------------------------------------|------------------------------------------|
| 1 | <u>Critical business impact</u> –<br>this condition requires an immediate solution                         | Within 2 hours                           | Within 2 hours                           |
| 2 | <u>Significant business impact</u> – program is usable but severely limited                                | Within 4 business hours                  | Within 2 business hours                  |
| 3 | <u>Some business impact</u> –<br>program is usable but less significant<br>features impacted               | By the end of the next<br>business day   | Within 2 business hours                  |
| 4 | <u>Minimal business impact</u> –<br>problem causes little impact or a reasonable<br>workaround is in place | By the end of the next<br>business day   | Within 2 business hours                  |

Business hours are from 8:00 AM to 5:00 PM local time for the geographic area assigned in the support contract. Severity 1 Issues will be worked 7 days a week / 24 hours a day jointly with clients.

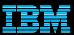

### *Work with IBM Support* – Escalation options

- 1. Raise the severity level of the Service Request, explain if the business impact has changed, and indicate system down if that is the case
- 2. Call IBM and ask for the duty manager
  - In the US: Call 1-800-IBM-SERV
  - Worldwide contacts: <u>http://ibm.com/planetwide/</u>
- 3. If you are still not satisfied, contact the IBM account team to request a complaint or request a higher level "Critical Situation" if:
  - Multiple Service Requests or multiple products are involved
  - There appears to be a lack of coordination from product support teams
  - You can actively participate in the increased meetings, email and telephone calls
- Now you can be proactive. If your team expects to work in production environment for an installation, migration etc., inform your IBM account team. They can open a Support Alert to the support team to be prepared for possible Service Requests.

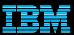

### *Learn more* – IBM Software Training & Certification <u>http://ibm.com/training</u>

**IBM** Training

Building skills for a smarter planet

- Click Training in the Tools & Resources section to find the training you need for your software products
- Product education is key to successful project deployments
- IBM training offers worldwide classes
- Hundreds of courses in over two dozen curriculum areas
- Certification preparation and testing to improve expertise

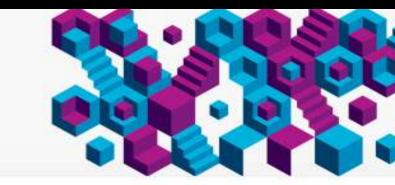

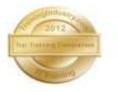

IBM is committed to helping our clients achieve the skills and expertise to take their careers to the next level. We offer a comprehensive portfolio of technical training and education services designed for individuals, companies and public organizations to acquire, maintain and optimize their IT skills in IBM Software and IBM Systems.

IBM was named to <sup>a</sup> <u>Traininghdustry com's</u> list of Top 20 IT Training Companies for the fifth consecutive year

Search for courses worldwide using our global

To continue, select or type a country.

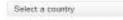

Training finder

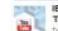

#### IBM Training: Our trusted Global Training Providers

Tom Rosamilia explains the detailed process and onteria IBM uned to select four Global Training Providers that will interface with clients and business partners to provide high quality training options for our clients.

Of View video

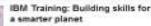

a smarter planet Steve Mila describes the new IBM approach that makes it possible to reach clients wherever they are, deliver just-in-time training and provide training

that is designed to meet our clients'

specific needs and requirements.

OF VIEW VIDEO

© 2014 IBM Corporation

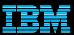

### *Learn more* – IBM Education Assistant <u>http://ibm.com/software/info/education/assistant</u>

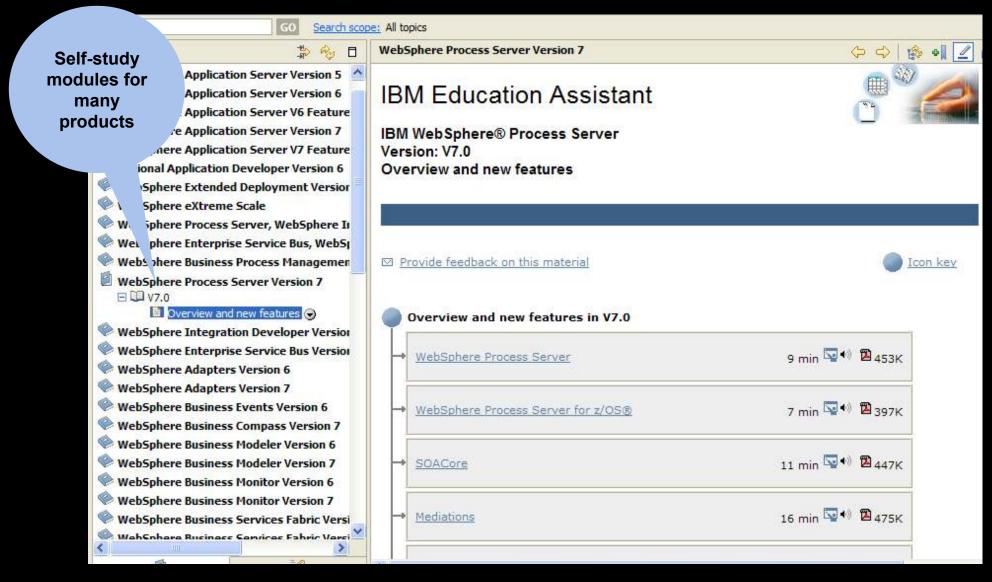

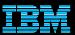

### *Learn more* – Support Technical Exchange Webcasts Featured links section on Support Portal

- Complimentary Support Technical Exchange webcasts deliver technical information on a broad range of products and topics
- Delivered by subject matter experts from Support, Development and Services
- Support Technical Exchange pages include information on upcoming and previous webcasts
- Charts and audio files posted for replay

| Support tech                                                       | nical excha                  | nges for WebSphere Application Server                                                                                                    |
|--------------------------------------------------------------------|------------------------------|----------------------------------------------------------------------------------------------------|
| Scheduled exchanges                                                | Previous exchanges           |                                                                                                    |
|                                                                    | technical issues and provide | duct. Join us as technical experts share their knowledge and then answer your questions. The sessions<br>in-depth but narrowly focused training in convenient, live 1-2 hour seminars. Visit this site often to see |
| Schedules are subject to change                                    | l.                           |                                                                                                    |
| Please join the technical exchan                                   | ge 10 minutes early.         |                                                                                                    |
| <ul> <li>WebSphere</li> <li>19 Feb 2014 WebSphere Partn</li> </ul> | er Gateway V6.2.x: "Examp    | les of EDI transaction processing"                                                                                                    |

This Support Technical Exchange will discuss a WebSphere Partner Gateway sample configuration to run EDI transactions using passthru action and generate functional acknowledgments. Three transactions are used as example and others can be configured the same way. The presentation includes step-by-step configuration as well as the results of actual transaction tests.

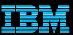

### *Learn more* – IBM developerWorks<sup>®</sup> <u>http://ibm.com/developerworks</u>

WebSphe

New to We Products

Downloads Technical I

Community

· How to b

News
 Training
 Services

· Support

Events

- In-depth technical information for developers and administrators
- New technology introductions
- Technical tutorials and training
- Downloads
- Communities and forums
- Events

| ere         | developerWorks > Technical topics >                                   |                                                                                                    |  |
|-------------|-----------------------------------------------------------------------|----------------------------------------------------------------------------------------------------|--|
| obSphere    | WebSphere                                                             |                                                                                                    |  |
|             | Technical resources for the V                                         | /ebSphere® software platform                                                                                                    |  |
| 8           |                                                                       | Aanaging product libraries in virtual application<br>attern workloads                                                                                                    |  |
| library     |                                                                       | irtual application patterns are a cloud workload deployment                                                                                                    |  |
| ty & foruma | 39980                                                                 | nodel used in IBM PureApplication System, IBM SmartCloud<br>inchestrator, and IBM Workload Deployer. This article shows you<br>ow to manage and install product binaries while developing your<br>intual application pattern plug-ins. <u>More &gt;</u> |  |
| nks         |                                                                       |                                                                                                    |  |
| arth.       | Featured content 1041 (PM 3                                           | ournal WebSphere Developer Technical Journal                                                                                                    |  |
|             | 05 Feb 2014 — Show descriptions   Hide descriptions                   |                                                                                                    |  |
|             | Later of the second second and the second                             | re Service Registry and Repository (two-part series)<br>web experience using WebSphere Portal and IBM Worklight                                                                                                    |  |
|             | 10 CAR 20 C                                                           | WebSphere DataPower Appliances                                                                                                    |  |
|             | Overlapping WebSphere MQ V7.5 clusters for high availability          |                                                                                                    |  |
|             | WebSphere Adapters for Flat Files deep dive (two-part article series) |                                                                                                    |  |
|             | - Retrying failed back-end syste                                      | m operations with IBM Integration Bus                                                                                                    |  |
|             | <ul> <li>Configuring role-based securit</li> </ul>                    | ty with the IBM Integration Bus V9 web UI                                                                                                    |  |
|             | → More cuntent                                                        | RSS                                                                                                    |  |
|             | Products                                                              |                                                                                                    |  |
|             | Product categories                                                    | Key WebSphere products                                                                                                    |  |
|             | <ul> <li>Application integration</li> </ul>                           | * WebSphere Application Server                                                                                                    |  |

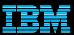

### Connect to IBM Electronic Support

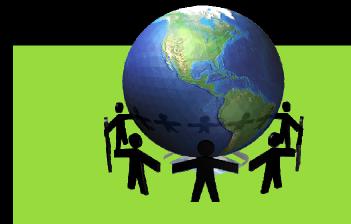

Follow us on <u>Twitter</u>, <u>YouTube</u> and the <u>IBM Electronic Support blog</u>

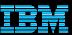

## Service Request Tool Quick Reference

### Access rights

- Basic users create and edit only their own Service Requests created through the SR tool. Request Full access by choosing Support Registration on the left, scroll down to Existing Access and request promotion to Full access
- Full users open and edit all Service Requests for an IBM Customer Number (ICN) and run reports
- Site Technical Contact (STC) ultimate gatekeeper for the tool and can name nine additional Administrators. If change is needed, send email to <u>paonline@us.ibm.com</u> from a manager. Include IBM customer number, name of STC, reason for change, name of new STC, their IBM ID, email and phone number
- STC and Administrators add, approve and delete users from the SR tool list

#### Clients

- Find the STC for an ICN: choose Support Registration on the left and click the ICN to open the record
- Find products for an ICN: choose Support Registration on the left and click the ICN to open the record
- Receive email notifications for Service Request updates: check the checkbox in your profile

- Add products to the Preferred Product list: check the checkbox when opening a Service Request
- The Preferred Product list is stored in your profile and saves time when opening a Service Request
- Add a Customer Tracking ID to the Service Request to make it easy to track - that field is for your convenience
- Run reports on open, closed and even archived Service Requests by conducting a search.
- Print Report or Export Report by clicking the buttons right above the search results table

### Site Technical Contacts (STCs) and Administrators

- Automatically approve users whose IBM ID contains the company email address through User Administration on the left and the Auto Approval tab
- Automatically set new users' status to Basic or Full through User Administration on the left and the Auto Approval tab

#### Service Request references:

- <u>Support Registrations Quick Start Guide</u> (IBM ID and SR access for Basic user)
- <u>SR tool link</u>
- SR online help
- SR Help Desk: srhelp@us.ibm.com
- Charts describing the SR tool
- Videos: <u>http://bit.ly/12YnVPE</u>

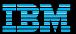

© Copyright IBM Corporation 2014

**IBM Software Group** 

Route 100

Somers, NY 10589 U.S.A.

Published in the United States of America

02-2014

All Rights Reserved

IBM, the IBM logo, ibm.com, developerWorks, Lotus, Tivoli, WebSphere and z/OS are trademarks or registered trademarks of International Business Machines Corporation in the United States, other countries, or both. These and other IBM trademarked terms are marked on their first occurrence in this information with the appropriate symbol (® or ™), indicating US registered or common law trademarks owned by IBM at the time this information was published. Such trademarks may also be registered or common law trademarks in other countries. A current list of IBM trademarks is available on the web at http://www.ibm.com/legal/copytrade.shtml.

Other product, company or service names may be trademarks or service marks of others.

References in this publication to IBM products or services do not imply IBM intends to make them available in all countries.